# **ЗАДАНИЕ НА КУРСОВОЕ ПРОЕКТИРОВАНИЕ**

Все расчеты при выполнении курсового проекта должны быть снабжены теоретическими пояснениями, основывающимися на изложенном в лекциях материале, а также на приведенных в списке рекомендуемой литературы книгах. Отсутствие пояснений к расчетам считается ошибкой.

# **ВАРИАНТЫ ЗАДАНИЙ**

 **Исходные данные**

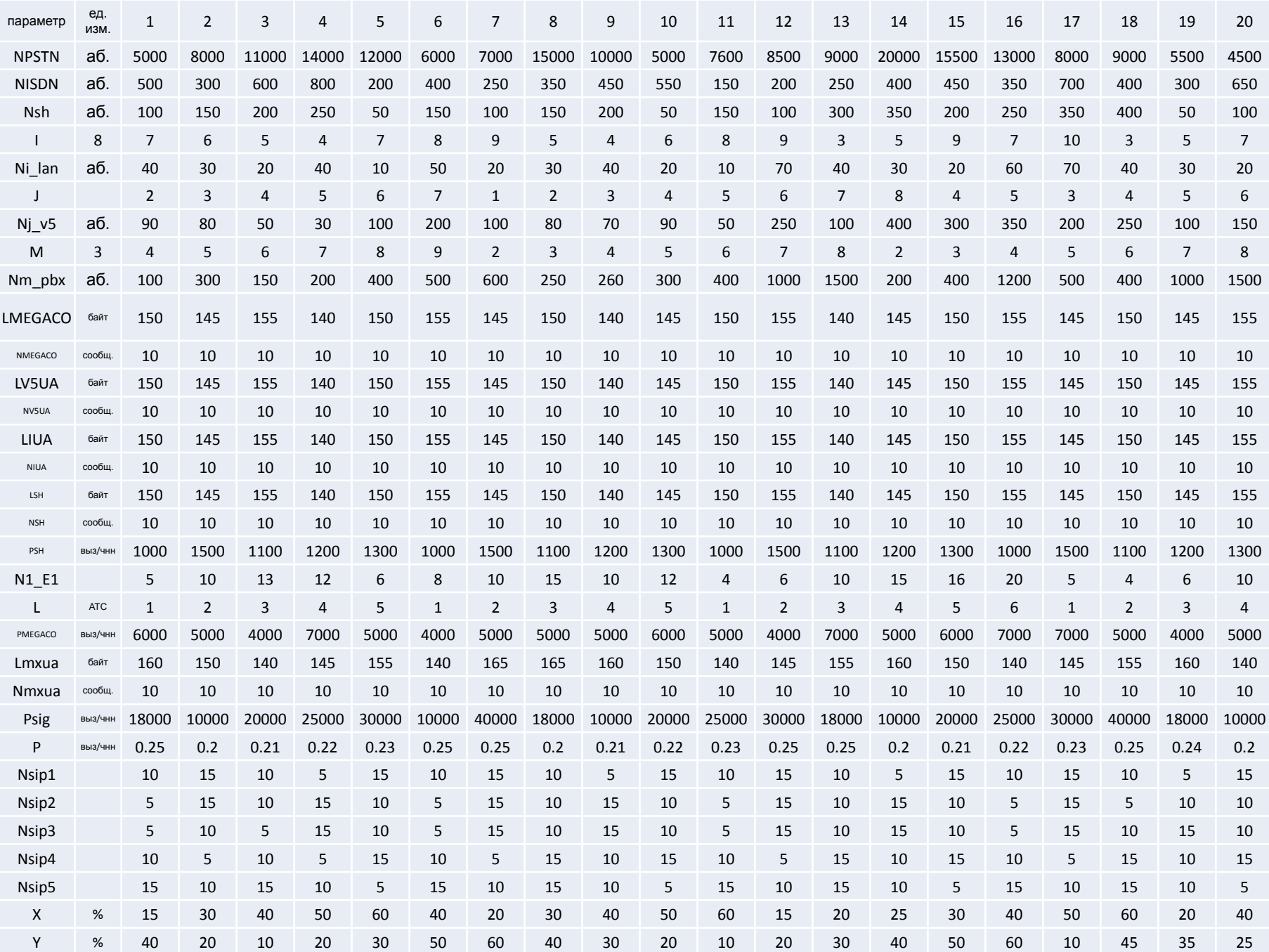

## Для **нечетных** вариантов использование кодеков следующее:

- $\Box$  20% вызовов кодек G.711
- $\Box$  20% вызовов кодек G.723 I/r
- $\Box$  30% вызовов кодек G.723 h/r
- $\Box$  30% вызовов кодек G.729A.  *n = 0,9.*

# Для **четных** вариантов использование кодеков следующее:

- $\Box$  30% вызовов кодек G.711
- $\Box$  30% вызовов кодек G.723 I/r
- $\Box$  20% вызовов кодек G.723 h/r
- $\Box$  20% вызовов кодек G.729A.

 *n = 0,5.*

## *Поправочные коэффициенты*

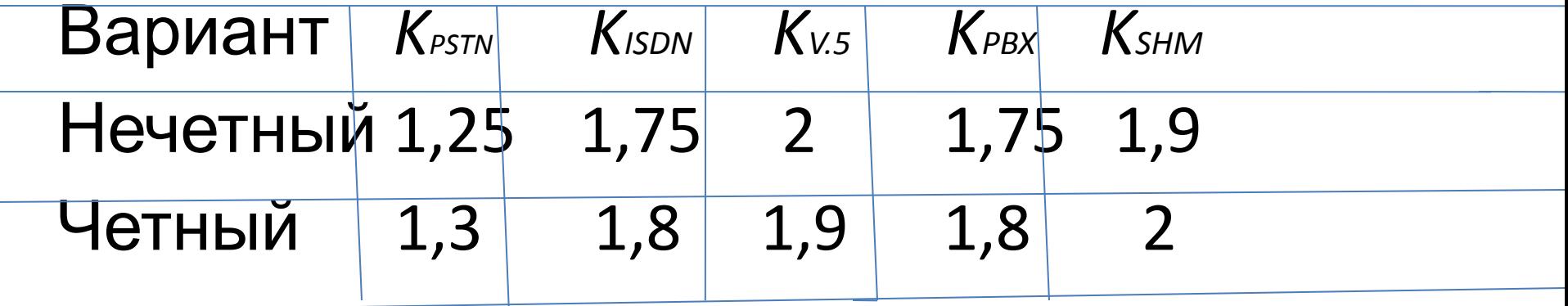

**3. Нарисовать структурную схему фрагмента сети NGN, используя номенклатуру реального оборудования, описание которого нужно найти на соответствующих сайтах Интернет в свободном доступе.**

2. По указанным исходным данным рассчитать параметры узла Softswitch, требуемую его производительность и параметры подключения к транспортной сети,

1. По указанным исходным данным рассчитать параметры шлюза доступа, определить необходимое количество этих шлюзов, а также емкостные показатели подключения шлюзов к транспортной сети,

# **1. Расчет шлюза доступа**

**I**

# *Задачи:*

1. Определить число шлюзов и емкостные показатели составляющего их оборудования.

2. Определить транспортный ресурс подключения шлюзов доступа к пакетной сети.

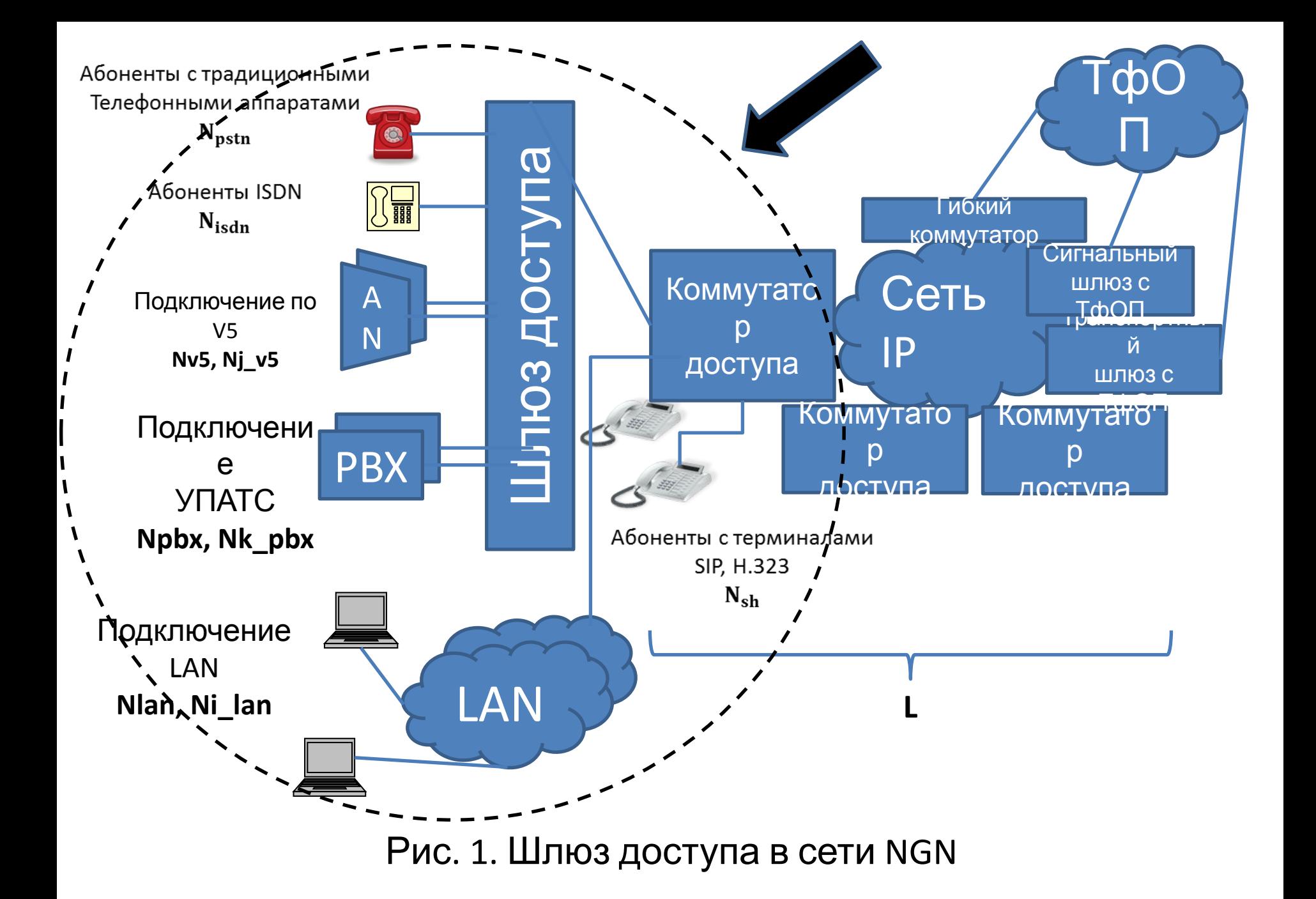

## Исходные данные для проектирования:

Пользователи услуг связи разных типов:

абоненты, использующие аналоговые a) абонентские линии, которые включаются в шлюз доступа (RAGW) –  $N_{pstni}$ ;

б) абоненты, использующие линии базового доступа ISDN, которые включаются в RAGW -  $N_{isdn}$ ;

в) абоненты, использующие терминалы SIP/H.323, которые включаются в пакетную сеть на уровне коммутатора доступа –  $N_{sh}$ ;

г)  $N_{i \; lan}$ – число пользователей, включаемых в одну LAN, где *і* - номер LAN, общее число сетей LAN, включаемых на уровне коммутатора доступа, *I*,  $N_{lan}$ - общее число пользователей

Здесь стоит обратить внимание на подключение абонентов, использующих терминалы SIP/H.323. Эти абоненты включаются не в шлюз доступа,а непосредственно в коммутатор доступа. Помимо этого, сразу внесем небольшое уточнение относительно различия между  $N_{sh}$ и  $N_{lan}$ .

Существует две группы абонентов, использующих терминалы SIP/H.323, которые:

- подключаются непосредственно к коммутатору доступа, и их число равно  $N_{sh}$ ,
- подключаются к коммутатору при помощи LAN, и их число это  $\sum_{1}^{I} N_{i\_lan}$ , но в нашем случае, предположим, что все сети LAN одинаковые, тогда это выражение будет выглядеть так:  $N_{i \, lan} * I.$

#### Для наглядности продемонстрируем схему (рис. 2) подключения

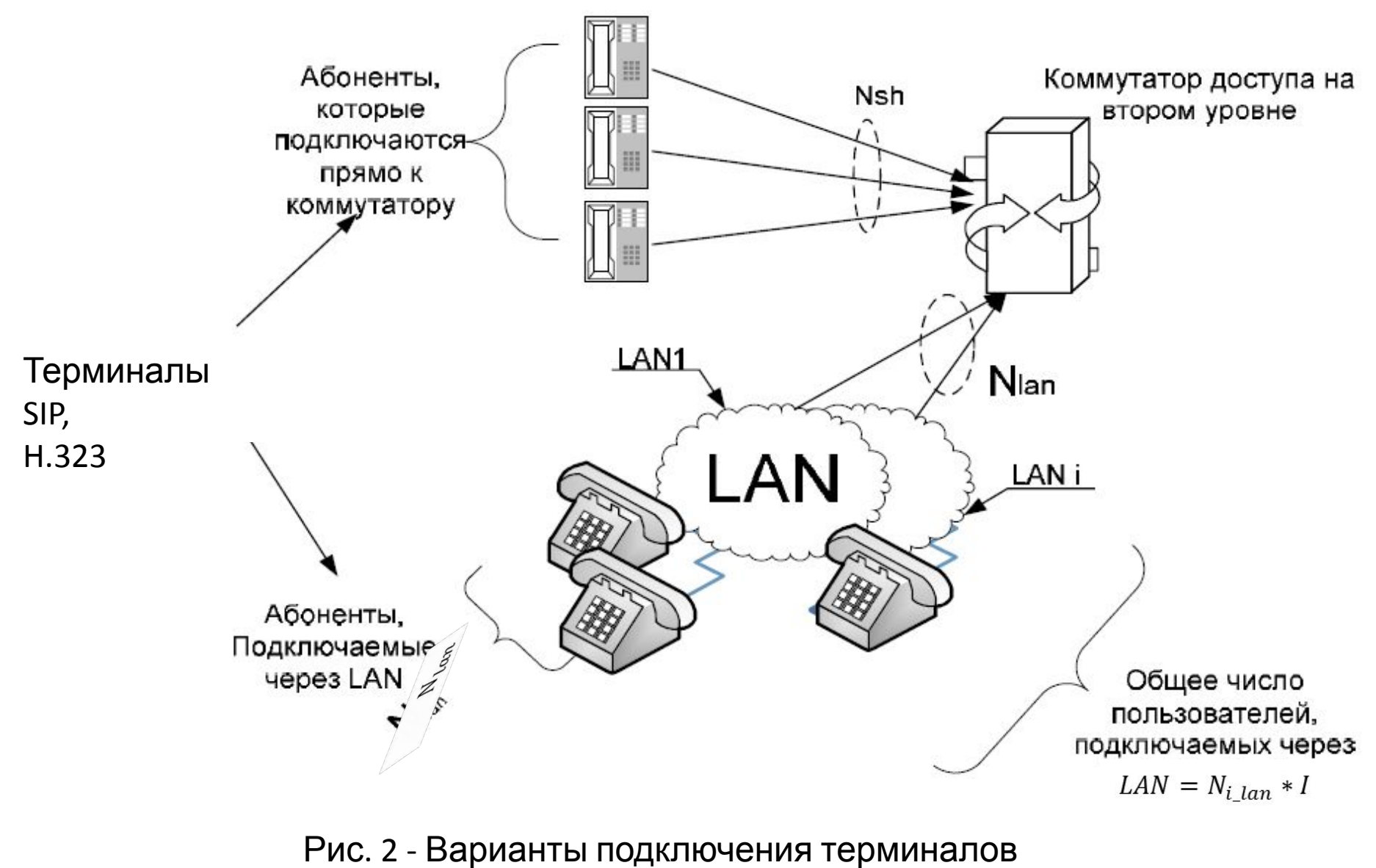

SIP/H.323

По сути, разница между этими двумя вариантами включения практически такая же, как между включением одного абонента или включением УАТС в традиционной телефонии (рис. 3).

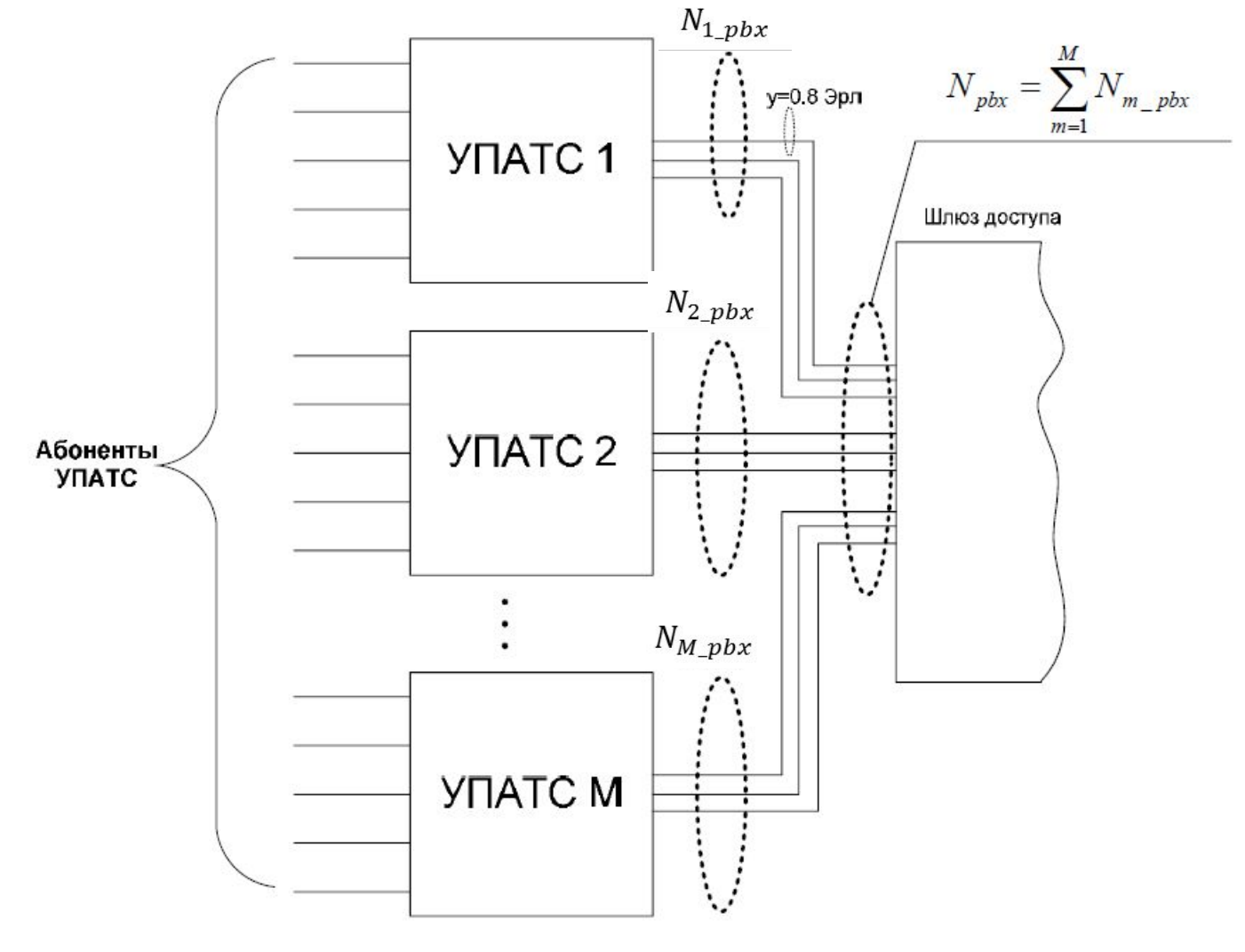

Рис. 3. Подключение УПАТС по PRI

• д) УПАТС, использующие внешний интерфейс ISDN-PRA и включаемыев пакетную сеть через транкинговые шлюзы, где М - количество УПАТС;

 $N_{m, pbx}$  – число пользовательских каналов, подключаемых к одной УПАТСт, где т - номер УПАТС;

 $N_{pbx}$ – общее количество пользовательских каналов от всех УПАТС к шлюзу доступа.

ж) оборудование сети доступа с интерфейсом V5, включаемое в пакетнуюсеть через шлюзы доступа, где  $J$  – число интерфейсов V5,  $N_{i\nu 5}$  – число пользовательских каналов в интерфейсе V5j, где j номер сети доступа;

 $N_{\nu 5}$  – общее число пользовательских каналов V5.

### Удельная нагрузка на линию,

### подключающую вышеописанных пользователей:

 $y_{pstn}$  = 0,1 Эрл – удельная нагрузка на линию абонента ТфОП в ЧНН,

 $y_{ISDN}$  = 0,2 Эрл – удельная нагрузка на линию абонента ISDN в ЧНН,

 $y_{sh}$  = 0,2 Эрл – удельная нагрузка на линию абонента, использующего терминалы SIP/H.323 в ЧНН,

 $y_{i,v5}$  = 0,8 Эрл – удельная нагрузка на линию, подключающую УПАТС по интерфейсу V5 (соединительная линия),

 $Y_{m, \, pbx}$  = 0,8 Эрл – удельная нагрузка на линию, подключающую УПАТС по PRI (соединительная линия).

Параметры нагрузки для абонентов, использующих терминалы SIP/H.323 или подключенных к LAN, не рассматриваем в силу того, что они не создают нагрузку на шлюз, параметры которого мы рассчитываем, так как эти терминалы включаются непосредственно в коммутатор доступа. Их влияние мы примем в учет, когда будем рассматривать коммутатор доступа и сигнальную нагрузку, поступающую на Softswitch.

На практике при построении сети для расчета числа шлюзов, помимо рассчитанной нагрузки учитываются и допустимая длина абонентской линии, топология первичной сети (если таковая уже существует), наличие помещений для установки, технологические показатели типов оборудования, предлагаемого к использованию.

## *Размещение оборудования и схема организации связи*

На основании исходных данных и полученных результатов составить схему сети, используя параметры реального оборудования, информацию о котором можно получить в свободном доступе.

В качестве образца можно использовать рис. 4, приведенный ниже, но стоит обратить внимание, что на получившейся схеме должно быть изображено спроектированное количество шлюзов доступа и коммутаторов доступа (с учетом их характеристик, например, максимальное количество портов каждого типа), указаны виды подключений к каждому из элементов.

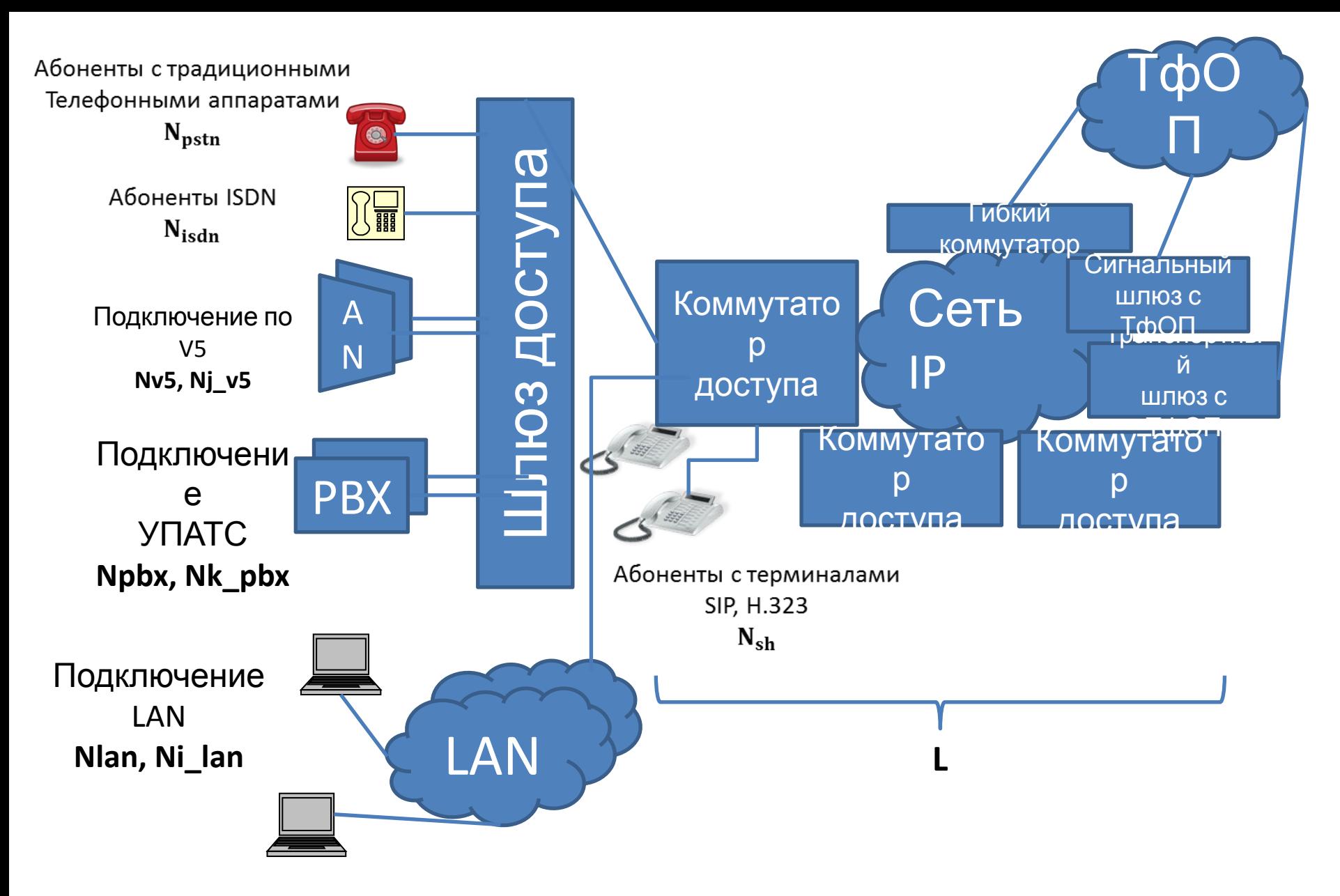

Рис. 4. Параметры оборудования сети доступа

На такую схему должны быть нанесены все исходные данные и полученные результаты. При нанесении результатов необходимо учесть, что если в исходных данных, например, приводится количество абонентов традиционной телефонии, равное 100, то это не значит, что для каждого шлюза будет такое количество. Это общее число абонентов такого типа, а какое количество будет для того или иного оборудования рассчитывается на основе параметров выбранного оборудования и результатов расчетов, проведенных в курсовой работе. Для каждого из элементов сети необходимо привести таблицу, аналогичную той, которая представлена в примере выполнения курсовой работы.

### Расчет основных параметров шлюза доступа и коммутатора доступа

Определив количество шлюзов, можно рассчитать нагрузку на линии, подключаемые к каждому из шлюзов. Для каждого шлюза такие расчеты будут идентичны, различаться будут лишь параметры источников нагрузки.

 $Y_{\text{Tooff}}$  общая нагрузка, создаваемая абонентами ТфОП, и поступающая на шлюз доступа:

 $Y_{\text{Tooff}} = N_{\text{Tooff}} * y_{\text{Tooff}}$  $(1)$ 

 $Y_{ISDN}$ — общая нагрузка, создаваемая абонентами ISDN и поступающая на шлюз доступа:

 $Y_{ISDN} = N_{ISDN} * y_{ISDN}$  $(2)$ 

 $Y_{j_V5}$ – общая нагрузка, создаваемая оборудованием доступа *ј*, подключеннымчерез интерфейс V5:

$$
Y_{j_{-}V5} = N_{j_{-}V5} * y_{j_{-}V5};\tag{3}
$$

• Общая нагрузка, создаваемая оборудованием сетей доступа, подключенным через интерфейс V5, равна:

$$
Y_{V5} \sum_{j=1}^{J} Y_{i_{-}V5} = y_{i_{-}V5} * Y_{V5} \sum_{j=1}^{J} N_{i_{-}V5}; \quad (4)
$$

 $Y_{m\_pbx}$  – нагрузка, создаваемая УПАТС  $m$ . подключенным по PRI:

 $Y_{m\ PBX} = N_{m\ PBX} * Y_{m\ PBX}$  $(5)$ Общая нагрузка, создаваемая оборудованием  $Y\Gamma$ AT $C$ :

$$
Y_{PBX} \sum_{m=1}^{M} Y_{m_{-}PBX} = y_{m_{-}PBX} * \sum_{m=1}^{M} N_{m_{-}PBX} ;
$$
 (6)

• Выше рассчитаны нагрузки от абонентов различных типов, подключаемыхк шлюзам. В нашем случае шлюзы реализуют функции резидентного шлюза доступа, шлюза доступа и транкингового шлюза подключения УПАТС, и к нему подключаются все рассмотренные выше источники нагрузки.

Тогда общая нагрузка на шлюз

$$
Y_{GW} = y_{i_{V5}} \sum_{j=1}^{J} N_{i_{V5}} + Y_{k_{PBX}} \sum_{k=1}^{K} N_{k_{PBX}} + N_{T\phi 0} + Y_{T\phi 0} + N_{ISDN} * y_{ISDN}; \tag{7}
$$

Стоит отметить, что суммарная нагрузка на линии, которые включаются в шлюз, будет равна нагрузке на сам шлюз, и для нашей курсовой работы примем, что эта нагрузка – на двустороннюю линию, т. е. как от абонента, так и к нему (рис. 5).

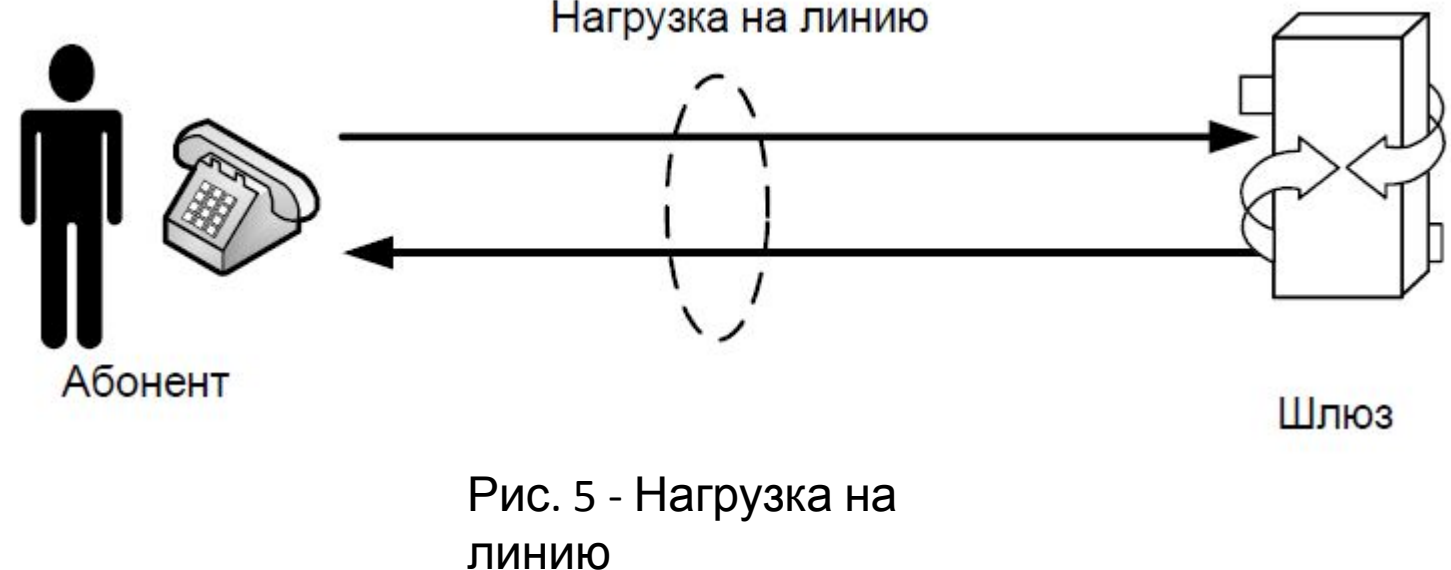

Кроме того, пользовательская нагрузка, поступающая на шлюз, будет равна исходящей пользовательской нагрузке (это позволяет нам не учитывать соединения в пределах одного шлюза).

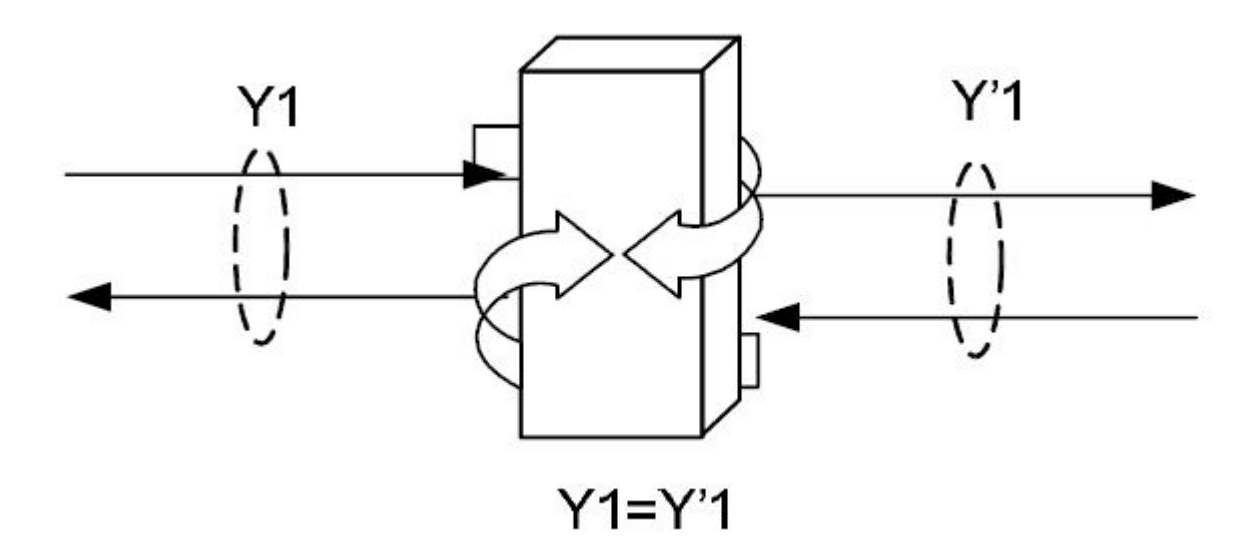

Рис.6 - Равенство нагрузки

Пусть  $V_{COD \ m}$  – скорость передачи кодека типа *т* при обслуживании вызова.

Значения  $V_{COD\ m}$  – для кодеков разных типов приведены в табл. 1.

# $C$ корость передачи  $\begin{array}{ccc} & & & \text{Таблица} \end{array}$

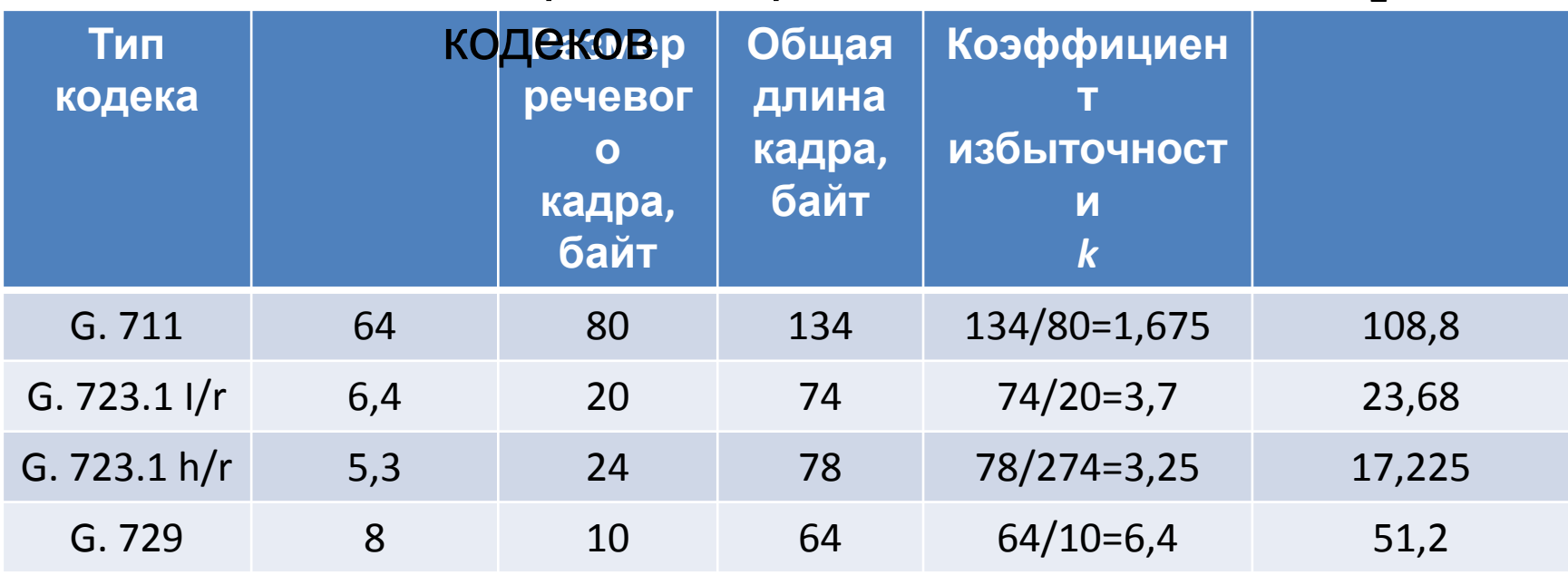

Полоса пропускания, которая понадобится для передачи информации при условии использования кодека типа m, определяется следующим образом:

 $V_{trans\_cod}$ <sup>k</sup> \*  $V_{COD_m}$ ;  $(8)$ где k - коэффициент избыточности, который рассчитывается для каждого кодека отдельно, как отношение общей длины кадра к размеру речевого кадра.

Для примера рассмотрим популярный кодек G.711. Передаваемую информацию условно можно разделить на две части: речевую информацию и заголовки служебных протоколов. Сумма длин заголовков протоколов RTP/UDP/IP/Ethernet (а именно эти протоколы потребуются для передачи информации в нашем случае) 54 байта (12+8+20+14).

Общая длина кадра при использовании такого кодека 134 байта.

Тогда коэффициент избыточности: *k* = 134/80 = 1,675.

Смысл этого параметра можно сформулировать следующим образом: для того чтобы передать один байт речевой информации, необходимо в общей сложности передать кадр размером примерно 1,7 байт (рис. 7).

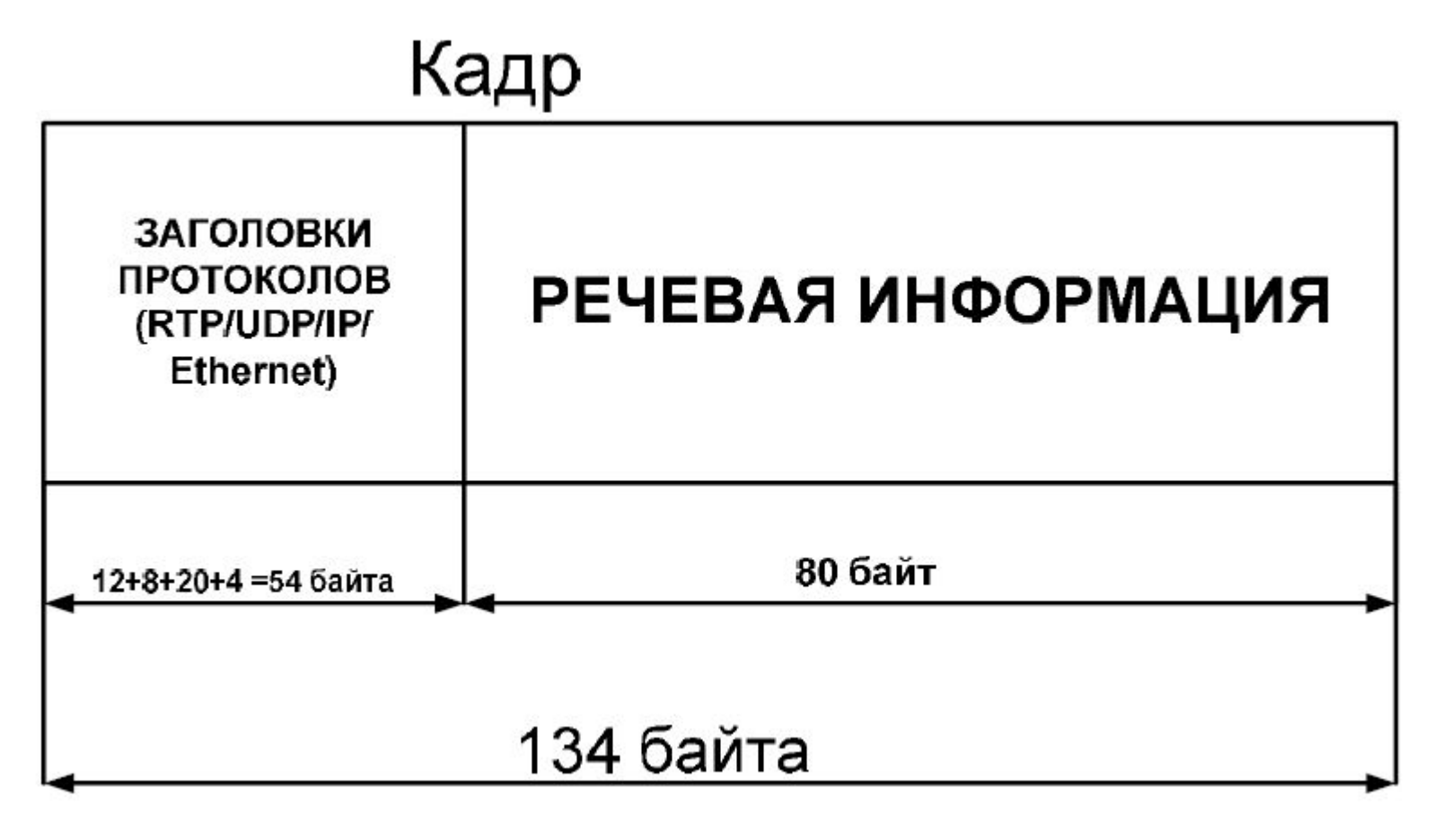

Рис.7 - Формат кадра G.711, передаваемого по IP сети

Обеспечение поддержки услуг передачи данных в телефонных сетях с коммутацией каналов и в сетях с VoIP осуществляется поразному. Как известно, при помощи речевых кодеков нельзя передавать такую специфическую информацию, как факс, модемные соединения, DTMF и т.п. Часто для их передачи используется эмуляция каналов «64 кбит/с без ограничений». При расчете транспортного ресурса следует учитывать, что некоторая часть вызовов будет обслуживаться без компрессии пользовательской информации, т.е. будет полностью прозрачный канал без подавления пауз и с кодированием G.711.

В задании на курсовое проектирование для каждого варианта указано процентное соотношение используемых кодеков. Данное соотношение должно соблюдаться для каждого отдельного шлюза.

Чтобы обеспечить передачу пользовательской информации по IP-сети, необходимо передавать и сообщения сигнальных протоколов, для передачи<br>трафика которых также должен быть трафика которых также должен предусмотрен транспортный ресурс сети.

Если в оборудовании коммутатора доступа реализована возможность подключения абонентов, использующих терминалы SIP, H.323 либо LAN, то необходимо учесть соответствующий транспортный ресурс. Доля увеличения транспортного ресурса за счет предоставления базовой услуги телефонии таким пользователям может быть определена в зависимости от используемых кодеков и числа пользователей.

Если терминалы SIP и H.323 используются для предоставления мультимедийных услуг, то доля увеличения транспортного ресурса должна определяться, исходя из параметров трафика таких услуг, однако в данном курсовом проекте они рассматриваться не будут.

После определения транспортного ресурса подключения определяются емкостные показатели, т. е. количество и тип интерфейсов, которыми оборудование шлюза доступа будет подключаться к пакетной сети. Количество интерфейсов, помимо требуемого транспортного ресурса, будет определяться из топологии сети.

Для того чтобы рассчитать необходимый транспортный ресурс рассмотрим каждый шлюз отдельно.

При проектировании будем описывать шлюз последовательно двумя разными математическими моделями (рис. 5):

- система массового обслуживания с потерями,
- система массового обслуживания с ожиданием.

При помощи первой модели, мы сможем определить, какое количество соединений будет одновременно обслуживаться проектируемыми шлюзами, а при помощи второй определим характеристики канала передачи данных, необходимые для передачи пользовательского трафика с требуемым качеством обслуживания.

## *СМО с потерями*

Модели упрощают реальные физические процессы и нам необходимо остановиться на нескольких важных допущениях, используемых в исследуемой модели.

Для предоставления услуг пользователям жестко определены параметры QoS для каждого типа вызовов, и в случае, если заявка не может быть обслужена с требуемым качеством (пропускная способность, тип кодека), она отбрасывается. Таким образом, потери в данной системе – это те вызовы, которые не могут быть обслужены ввиду отсутствия требуемого ресурса (определенного типа кодирования) для передачи данных. Такой подход имеет свое реальное воплощение в некоторых моделях оборудования.

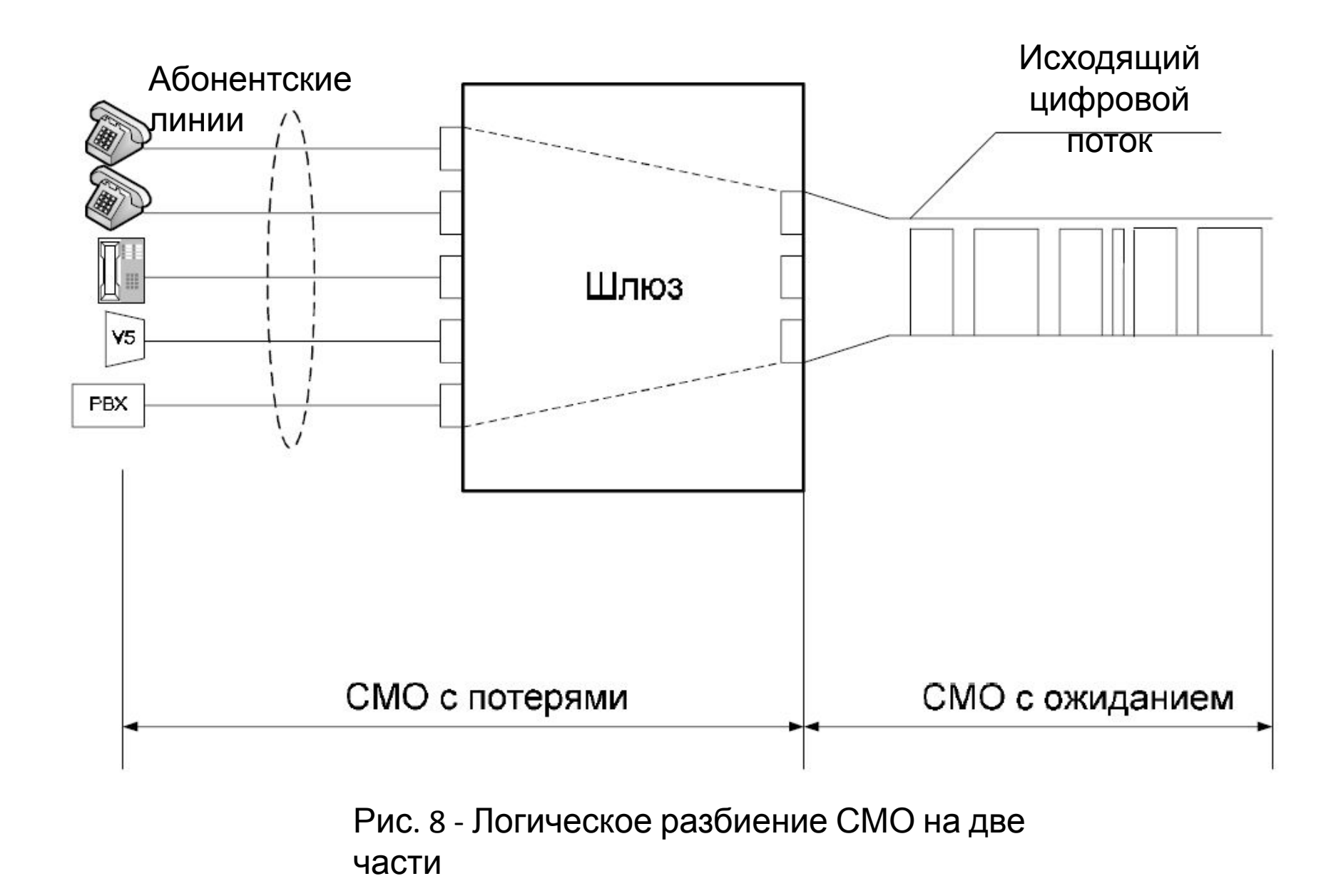

В связи с тем, что информация на шлюзе обрабатывается при помощи различных кодеков (процентное соотношение используемых кодеков для каждого варианта приведено в задании на курсовое проектирование), она поступает в сеть с разной скоростью, и расчет исходящих каналов мы будем производить для каждого типа кодека отдельно. Таким образом, мы делим СМО на логические части по количеству используемых кодеков и рассчитываем при помощи описанного ниже алгоритма общую скорость канала без учета QoS передачи трафика по сети передачи данных.
Перейдем непосредственно к расчету.

Для кодеков всех типов алгоритм определения требуемого транспортного ресурса одинаков.

Пусть *t* – среднее время занятия одной абонентской линии.

В общем случае, необходимо учитывать среднее время занятия одной абонентской линии для каждого типа абонентов (абоненты квартирного сектора, пользователи офисных АТС и др.). Чтобы упростить расчеты, для кодеков абонентов всех категорий в курсовом проекте используется единая величина, ее значение принято равным 2 мин.

 $t = 2$  мин,

μ – интенсивность обслуживания поступающих заявок,

ρ – потери заявок.

• Зная интенсивность потерь и пользуясь калькулятором Эрланга (описание приведено ниже), найдем число виртуальных соединений, которые нам потребуется установить, чтобы предоставить услуги связи с заданным QoS.

х - число соединений, необходимое для обслуживания нагрузки, обрабатываемой кодеком определенного типа.

 $V_{trans\ cod\ i}$  полоса пропускания для одного соединения кодека типа *i*, где N - количество соединений определенного типа на одном шлюзе.

• Таким образом, транспортный поток на выходе кодека *і* 

$$
V_{c_i} = V_{trans\_cod_i} * N \tag{9}
$$

Тогда транспортный поток пользовательского трафика на выходе одного шлюза

$$
V_{GW} = \sum_{i=1}^{L} V_{c\_i} \tag{10}
$$

где L - число используемых кодеков.

Рассчитаем общий транспортный поток всех шлюзов:

$$
V = \sum_{j=1}^{M} V_{GW} \tag{11}
$$

где *M* – количество шлюзов.

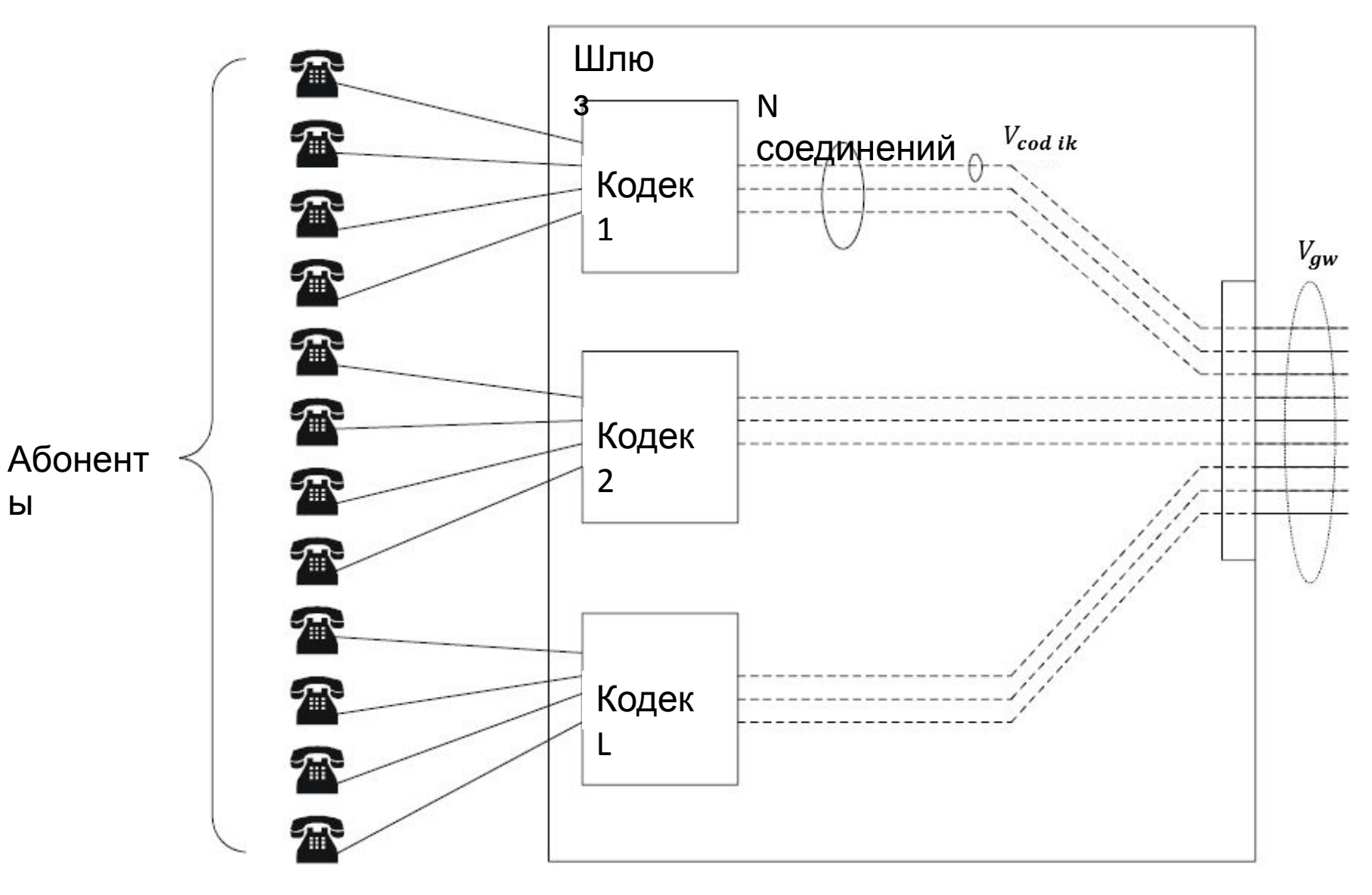

Ы

Рис. 9 - Кодеки в ШЛЮЗЕ

#### *Калькулятор Эрланга*

*С помощью калькулятора Эрланга можно определить один из трех параметров при известных двух:*

*1) Число обслуживающих устройств;*

*2) Вероятность потери вызовов;*

*3) Поступающую нагрузку;*

*Для определения одного из параметров, два других должны быть занесены в соответствующие ячейки калькулятора.*

*Рассмотрим пример:*

*Поступающая нагрузка Y = 50 Эрл;*

*Вероятность потерь p = 0,03*

*Определим необходимое число обслуживающих устройств.*

*Для этого выбираем соответствующее поле (в данном случае число обслуживающих устройств) и задаем поступающую нагрузку и вероятность потери*

*вызовов:*

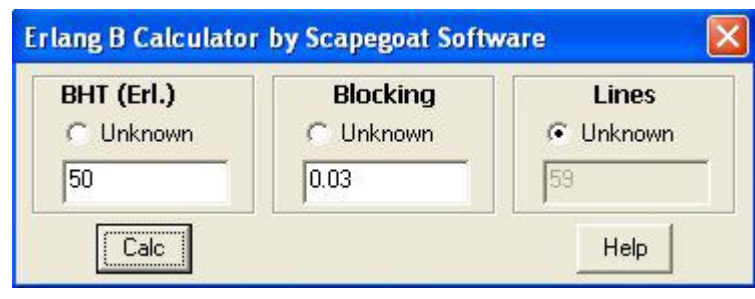

*Тогда число обслуживающих устройств V = 59 Аналогично можно найти другие параметры, выбрав соответствующее поле.*

### *СМО с ожиданием*

В качестве СМО с ожиданием рассматривается тракт передачи данных (от шлюза до коммутатора доступа).

Ранее мы определили ресурс, необходимый для обслуживания поступающей нагрузки, имея в виду вызовы. Теперь мы будем работать на уровне передачи пакетов.

Необходимо отметить, что в отличие от СМО с потерями, где в случае занятости ресурсов заявка терялась, в данном случае возникает задержка передачи пакета, которая при определенных условиях может привести к превышению требований QoS передачи трафика.

При нормальных условиях функционирования системы – задержка незначительная и практически не меняется. Но с увеличением нагрузки, в определенный пороговый момент получается так, что не все пакеты, поступающие в канал могут быть обслужены сразу же. Такие пакеты становятся в очередь, а следовательно, общее время их передачи увеличивается (рис.10).

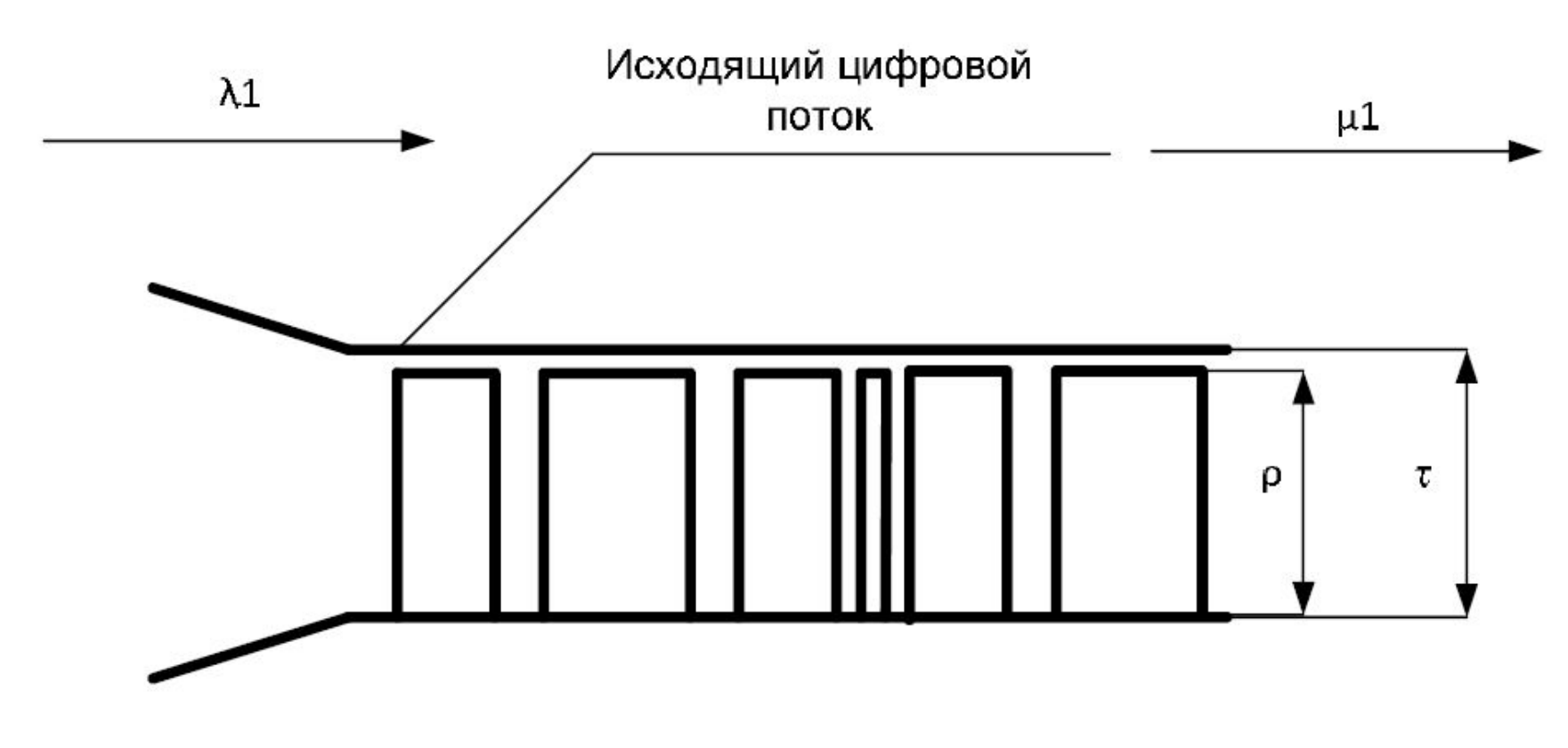

#### Рис. 10 - Схематическое представление цифрового потока в канале связи

• На вход СМО с ожиданием со шлюза поступают пакеты с интенсивностью  $\lambda$ .

Поскольку в зависимости от типа используемых кодеков пакеты попадают в сеть с различной скоростью, то нельзя сразу определить параметр  $\lambda$ , его необходимо рассчитать для каждого типа используемого кодека:

$$
\lambda = \frac{V_{trans\_cod}}{L_{packet\_cod}};
$$
 (12)

• где  $V_{trans\ cod}$  – скорость передачи кодека, рассчитанная ранее;

— общая длина  $L_{packet\_cod}$ кадра соответствующего кодека.

общую Теперь можно определить интенсивность поступления пакетов в канал:

$$
\lambda = \sum_{i=1}^{N} \lambda_i ; \qquad (13)
$$

где N – число используемых кодеков.

• Задержка, вносимая каналом при поступлении пакетов:

$$
S^{(1)}=\frac{1}{\mu-\lambda};(14)
$$

где  $\lambda$  - суммарная интенсивность поступления заявок от всех каналов,  $\mu$  интенсивность обслуживания.

Вне зависимости от размера пакета все они обслуживаются одинаково.

Значения сетевых задержек и их параметров нормируются стандартами ITU (рис. 11): **предельно допустимая задержка доставки пакета IP от одного пользователя коммерческих услуг VoIP к другому не должна превышать 100 мс.**  Задержку при передаче пакета вносят все сегменты соединения (сеть доступа, магистральная сеть и т.п.). Приблизительно можно считать вклад каждого сегмента одинаковым.

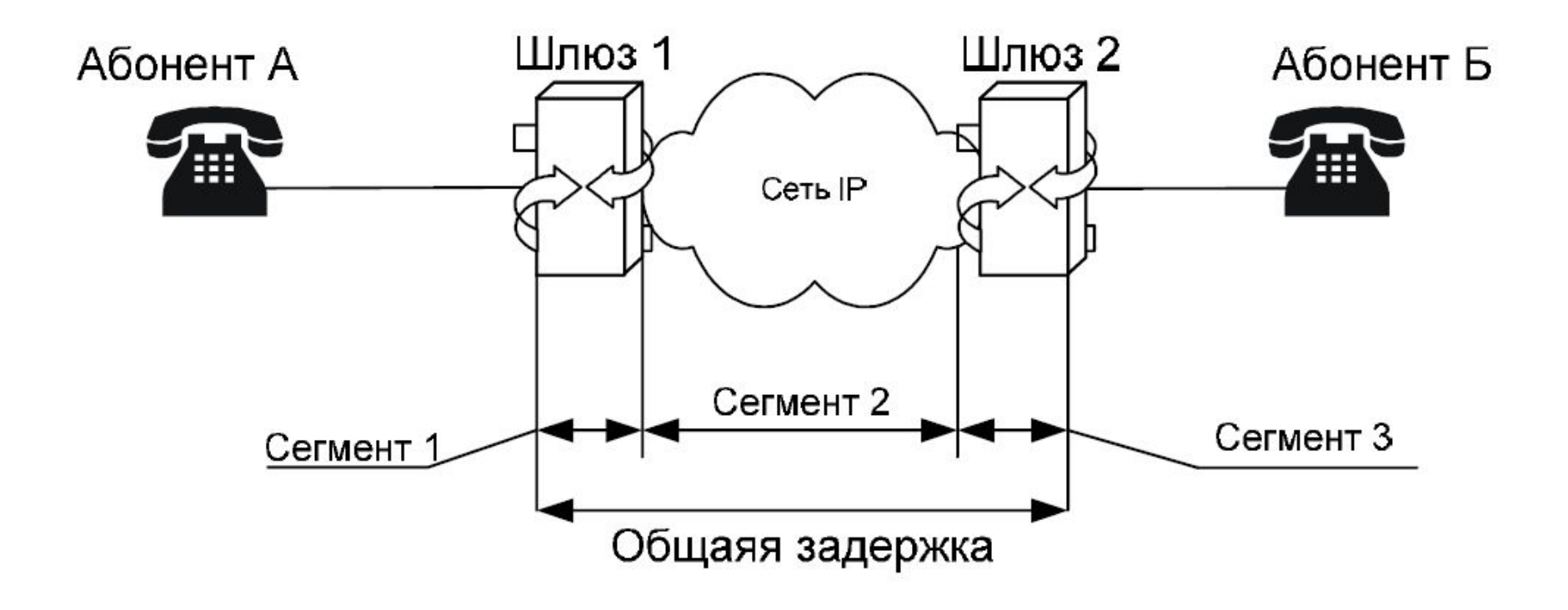

#### Рис. 11 - Составные части задержки

• Зная величину допустимой задержки и интенсивность поступления заявок (пакетов), можно рассчитать интенсивность обслуживания в канале, после чего заявок определить допустимую загрузку канала:

$$
\rho=\frac{\lambda}{\mu}(15)
$$

Зная транспортный поток, поступающий  $\overline{B}$ канал и зная, что этот поток должен загрузить на величину р, определим общую канал требуемую пропускную способность канала т:

$$
\tau = \frac{\text{V}}{\rho} (16)
$$

Рассчитав транспортный ресурс, необходимый для передачи пользовательской и сигнальной информации от каждого шлюза на коммутатор доступа, рассчитаем общий входящий трафик, который поступает на коммутатор доступа.

Рассчитывать транспортный ресурс, необходимый для подключения коммутатора доступа к сети выходит за рамки данного курсового проекта, поэтому коммутатор доступа мы рассмотрим лишь для того, чтобы охватить возможные варианты абонентского доступа, а также показать, какое влияние оказывают абоненты различных категорий на общую сигнальную нагрузку.

• Для передачи сигнального трафика обычно создается отдельный логический канал, параметры которого необходимо определить.

Пусть

 $L_{MEGACO}$  – средняя длина (в байтах) сообщения протокола Медасо/Н.248,

 $N_{MEGACO}$  среднее количество сообщений протокола Медасо/Н.248 при обслуживании одного вызова,

сообщения  $L_{VSUA}$  — средняя длина протокола V5UA,

•  $N_{VSUA}$  – среднее количество сообщений протокола V5UA при обслуживанииодного вызова,

 $L_{IIIA}$ – средняя длина сообщения протокола IUA,

 $N_{IIJA}$  – среднее количество сообщений протокола IUA при обслуживании одного вызова,

 $L_{SH}$ — средняя длина сообщения протоколов SIP/H.323,

 $N_{SIP}$  – среднее количество сообщений протоколов SIP/H.323 при обслуживании одного вызова.

• В коммутаторе доступа для обмена сообщениями протокола МЕСАСО, используемого для управления шлюзом, должен быть предусмотрен транспортный ресурс, который определяется формулой:  $V_{MEGACO} = k_{sig}[(P_{HHH}*N_{HHH} + P_{ISDN}*N_{ISDN} + P_{HSDN}$  $P_{VS} * N_{VS} + P_{PBX} * N_{PBX} L_{MEGACO} * N_{MEGACO}$  (450,

где

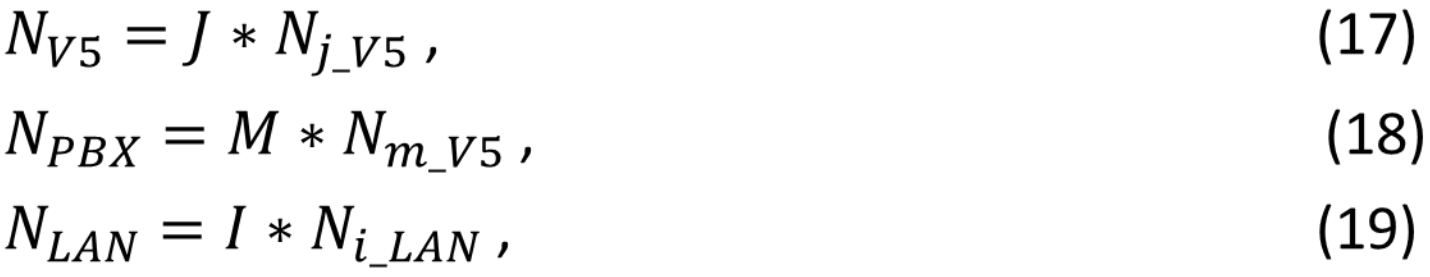

•  $k_{sig}$  – коэффициент использования транспортного ресурса при передаче сигнальной нагрузки.;

 $P_{\rm 4HH}$  – удельная интенсивность потока вызовов в ЧНН от абонентов, использующих доступ по аналоговой телефонной линии;

 $P_{ISDN}$  – удельная интенсивность потока вызовов от абонентов, использующих базовый доступ ISDN;

•  $P_{VS}$  – удельная (приведенная к одному каналу интерфейса) интенсивность потока вызовов от абонентов, подключаемых к пакетной сети через сети доступа интерфейса V5;

 $P_{PBX}$  – удельная (приведенная к одному каналу интерфейса) интенсивность потока вызовов от УАТС, подключаемых к пакетной сети;

 $P_{SH}$ — удельная интенсивность потока вызовов от абонентов, использующих терминалы SIP, Н.323 (используется для терминалов, подключаемых как прямо к станции, так и при помощи LAN).

Сигнальный трафик в сети передается не равномерным непрерывным потоком, а отдельными блоками в течение всего сеанса связи, как это представлено на рис. 9.

*T* – длительность сеанса связи, а *t* 1, *t* 2, …, *t* 5 – длительности блоков сигнальной информации.

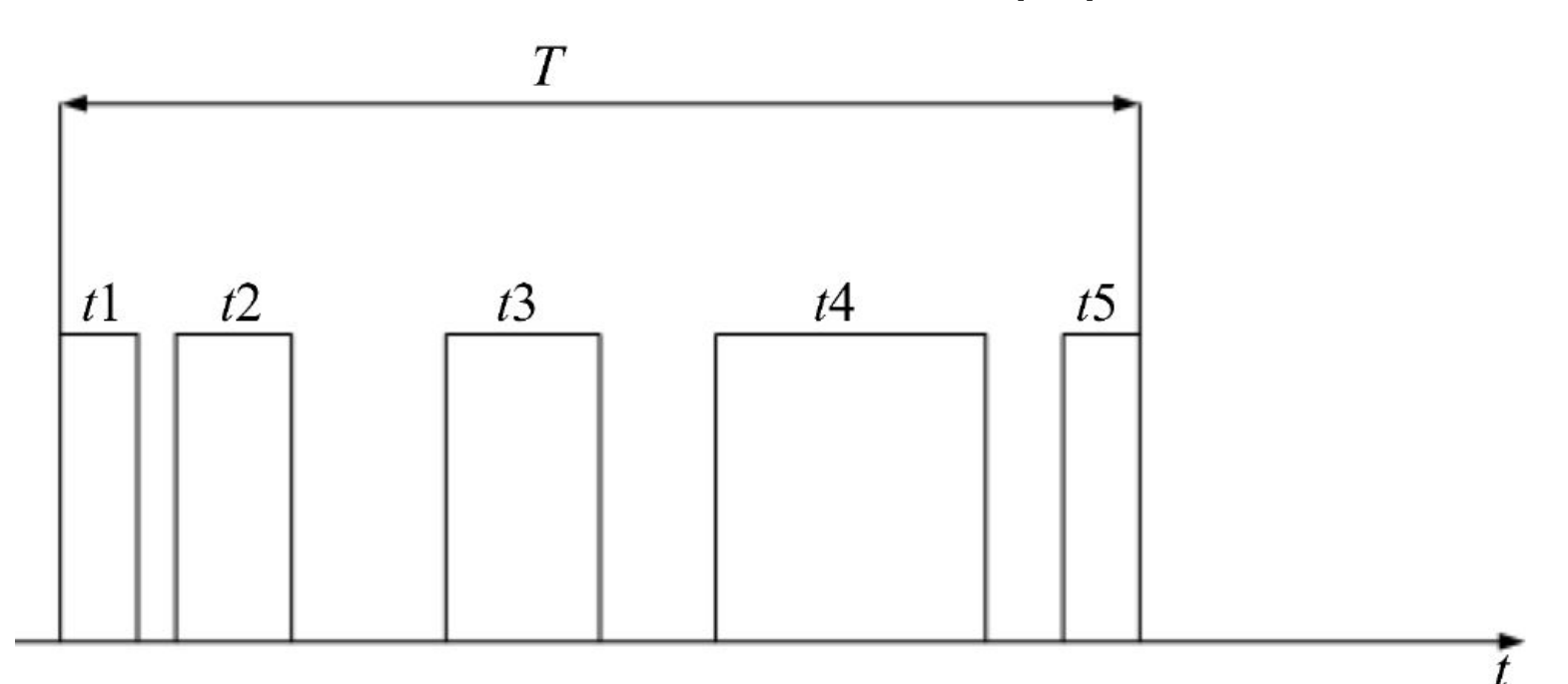

Рис. 9 - Схема передачи сигнального трафика

• Таким образом, этот коэффициент показывает величину, обратнуютой части времени, которая отводится из всего сеанса связи для передачи сигнальной информации:

$$
k_{sig} = T / \sum_i t_i . \qquad (20)
$$

Примем значение  $k_{sig} = 5$ , что соответствует нагрузке в 0,2 Эрл (т. е. одна пятая часть времени сеанса тратится на передачу сигнальной информации).

•  $1/450$ – результат приведения размерностей «байт в час» к «бит в секунду»  $(8/3600=1/450).$ 

Значение 1/90, приведенное ниже, получается при использовании  $k_{sig} = 5$ , и, следовательно, 5·1/450=1/90.

расчета транспортного ресурса Для шлюзов, необходимого для передачи сигнальной информации, используются те же параметры, что и для расчета транспортного ресурса гибкого коммутатора.

• Так, для передачи сигнальной информации с целью обслуживания вызовов различных типов требуются следующие объемы полосы пропускания(бит/с):

$$
V_{ISDN} = (P_{ISDN} * N_{ISDN} * L_{IUA} * N_{IUA})/90, (21)
$$
  
\n
$$
V_{V5} = (P_{V5} * N_{V5} * L_{V5UA} * N_{V5UA})/90, (22)
$$
  
\n
$$
V_{PBX} = (P_{PBX} * N_{PBX} * L_{IUA} * N_{IUA})/90, (23)
$$
  
\n
$$
V_{SH} = (P_{SH} * N_{SH} * L_{SH} * N_{SH})/90, (24)
$$
  
\n
$$
V_{LAN} = (P_{SH} * N_{LAN} * L_{SH} * N_{SH})/90. (25)
$$

# **2. Расчет оборудования гибкого коммутатора**

Основной задачей гибкого коммутатора при построении распределенного абонентского концентратора является обработка сигнальной информации обслуживания вызова и управление установлением соединений.

### *Задача*

коммутатора.

Определить требуемую производительность оборудования гибкого

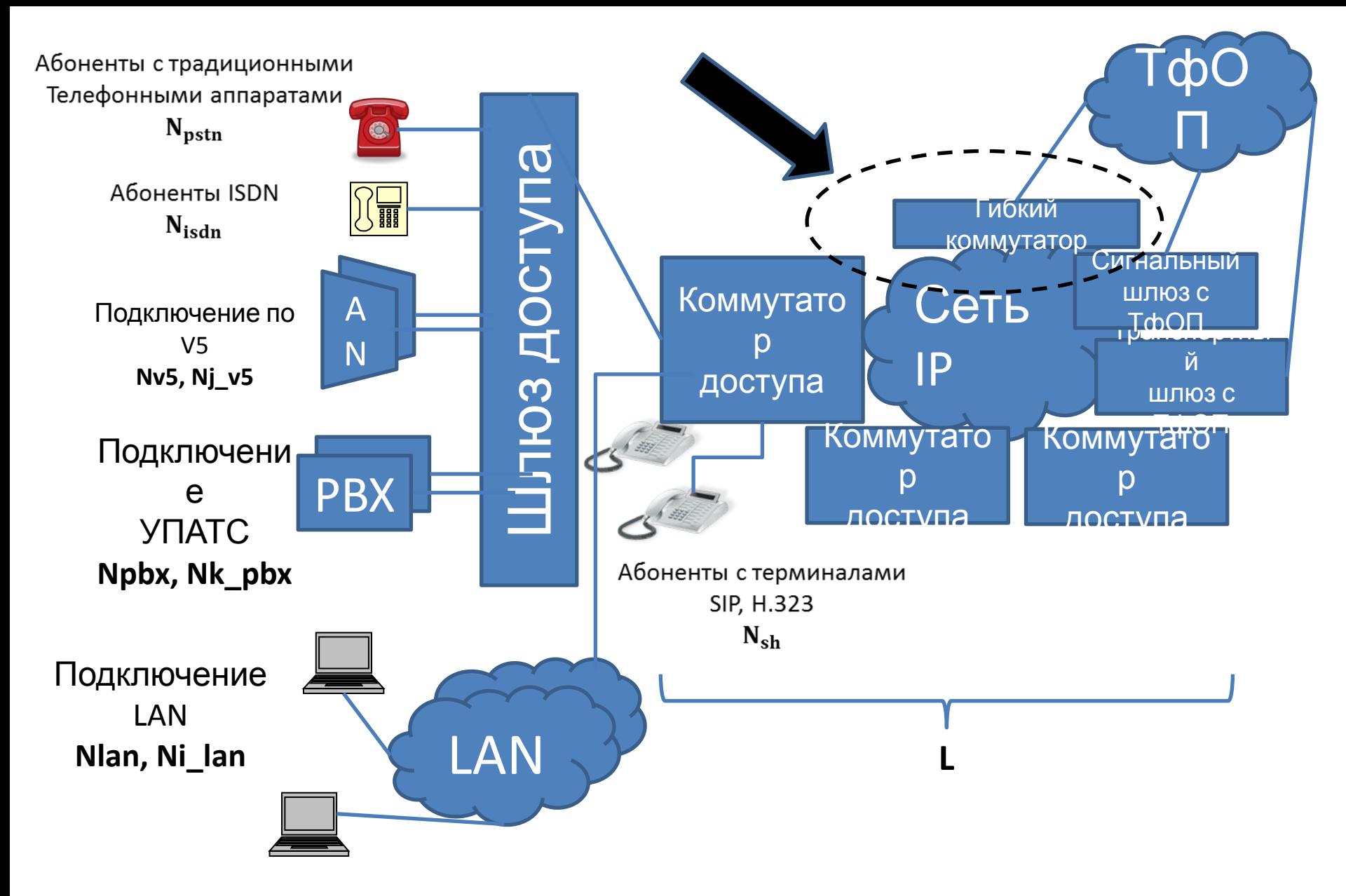

Рис. 17. Softswitch класса 5 в сети NGN

### *Исходные данные для проектирования*

К сети NGN могут подключаться пользователи разных типов, и для обслуживания их вызовов будут использоваться разные протоколы сигнализации.

В соответствии с данными отраслевого документа «Общие технические требования к городским АТС» удельная интенсивность потока вызовов (среднее число вызовов от одного источника в ЧНН) соответствует значениям, приведенным в табл. 2.

Таблица 2

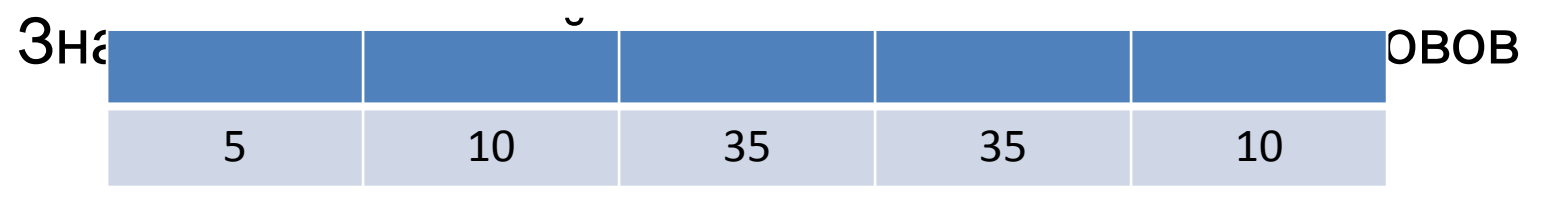

• Общая интенсивность потока вызовов от источников всех типов, обрабатываемых гибким коммутатором:

 $P_{CALL} = P_{\text{UHH}} * N_{\text{UHH}} + P_{\text{ISDN}} * N_{\text{ISDN}} + P_{\text{SH}} *$  $N_{SH}$  +  $P_{V5}$  \*  $N_{V5}$  +  $P_{PRX}$  \*  $N_{PRX}$  +  $P_{SH}$  \*  $N_{LAN}.$  (26) Удельная производительность оборудования может коммутационного в зависимости от различаться типа обслуживаемого вызова, т. e. производительность при обслуживании, например, вызовов ТфОП и ISDN, может быть разной.

В документации на коммутационное оборудование, как правило, указывается производительность для наиболее «простого» типа вызовов. В связи с этим, при определении требований к производительности можно ввести поправочные коэффициенты, которые характеризуют возможности обслуживания системой вызовов того или иного типа относительно вызовов «идеального» типа.

• Таблица поправочных коэффициентов приведена в задании курсовое на проектирование.

Таким образом, нижний предел гибкого производительности коммутатора(PSX) при обслуживании потока вызовов с интенсивностью PCALL может быть определен по формуле:

 $P_{SX} = k_{HHH} * P_{HHH} + k_{ISDN} * N_{ISDN} +$  $k_{V5} * P_{V5} * \sum_{i=1}^{J} N_{j,V5} + k_{PBX} * P_{PBX} *$  $\sum_{m=1}^{M} N_{m p b x} + k_{S H} * N_{S H} * \sum_{i=1}^{I} N_{i} _{LAN}.$  (27)

## **II РАСЧЕТ ОБОРУДОВАНИЯ РАСПРЕДЕЛЕННОГО ТРАНЗИТНОГО КОММУТАТОРА**

# **1. Расчет оборудования шлюзов**

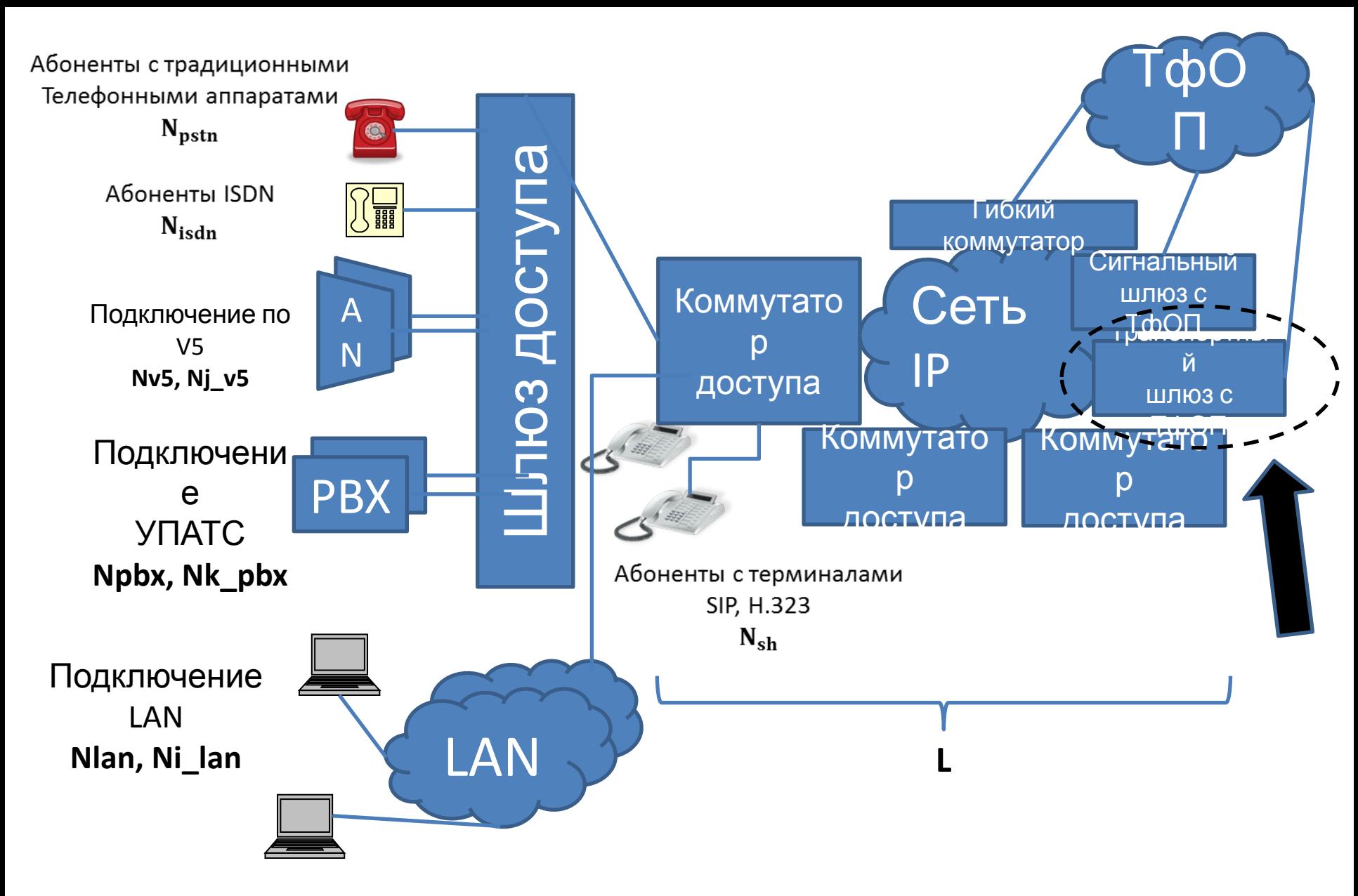

Рис. 12. Транспортный шлюз в сети NGN
## *Задачи*

Определить число шлюзов. Определить транспортный ресурс подключения транкинговых шлюзов к пакетной сети и емкостных показателей подключения.

## *Исходные данные для проектирования*

Количество линий E1, используемых для взаимодействия источников нагрузки разных типов с оборудованием шлюзов:

- o АТС, использующие систему сигнализации ОКС7 и подключаемые через транспортный шлюз MGW и сигнальный шлюз SGW;
- o АТС, подключаемые по каналам ОКС7 непосредственно к Softswitch и через транспортный шлюз MGW к пакетной сети. В данном случае сигнальный шлюз реализуется в оборудовании Softswitch;
- Удельная интенсивность нагрузки на каналы, поступающей от ТфОП на транспортный шлюз;
- Удельная интенсивность нагрузки на каналы соединительных линий, поступающей от ТфОП;
- Типы кодеков в планируемом к внедрению оборудовании шлюзов.

• Вводятся следующие обозначения:

 $N_{LE1}$  – число потоков E1 от ATC ТфОП, подключенных к транспортному шлюзу I,

 $y_{E1}$  – удельная нагрузка одного канала 64 кбит/с в составе Е1,

 $Y_{l,GW}$ — общая нагрузка, поступающая на транспортный шлюз от АТС ТфОП,

•  $V_{INT}$  – полезный транспортный ресурс одного интерфейса,

 $N_{INT}$ — количество интерфейсов,

/- число типов интерфейсов,

 $N_i$   $_{INT}$  количество интерфейсов типа I,

 $V_{iINT}$  – полезный транспортный ресурс интерфейса типа I,

 $N_{F1}$  – число интерфейсов Е1, подключаемых к одному шлюзу.

Тогда значение удельной нагрузки (в эрлангах)

$$
Y_{l\_GW} = N_{l\_E1} * 30 * y_{E1}.
$$
 (28)

• Значение удельной нагрузки  $y_{E1}$  при расчетах примем равным 0,8 эрл. Такая нагрузка считается допустимой ДЛЯ соединительных линий.

Расчет необходимого транспортного ресурса для передачи пользовательской нагрузки будет аналогичным тому расчету, который был приведен в разд. 4.

Число каналов и их скорость известна, следовательно, пользуясь формулой (12), определяем интенсивность поступления пакетов на шлюз.

В табл. 3 приведены нормируемые ITU параметры QoS для передачи трафика разных классов.

Трафик VoIP обычно относят к нулевому классу.

Теперь по формуле (14) определим значение интенсивности обслуживания поступающих вызовов на коммутатор доступа.

#### Таблица 3

### Значения параметров задержки

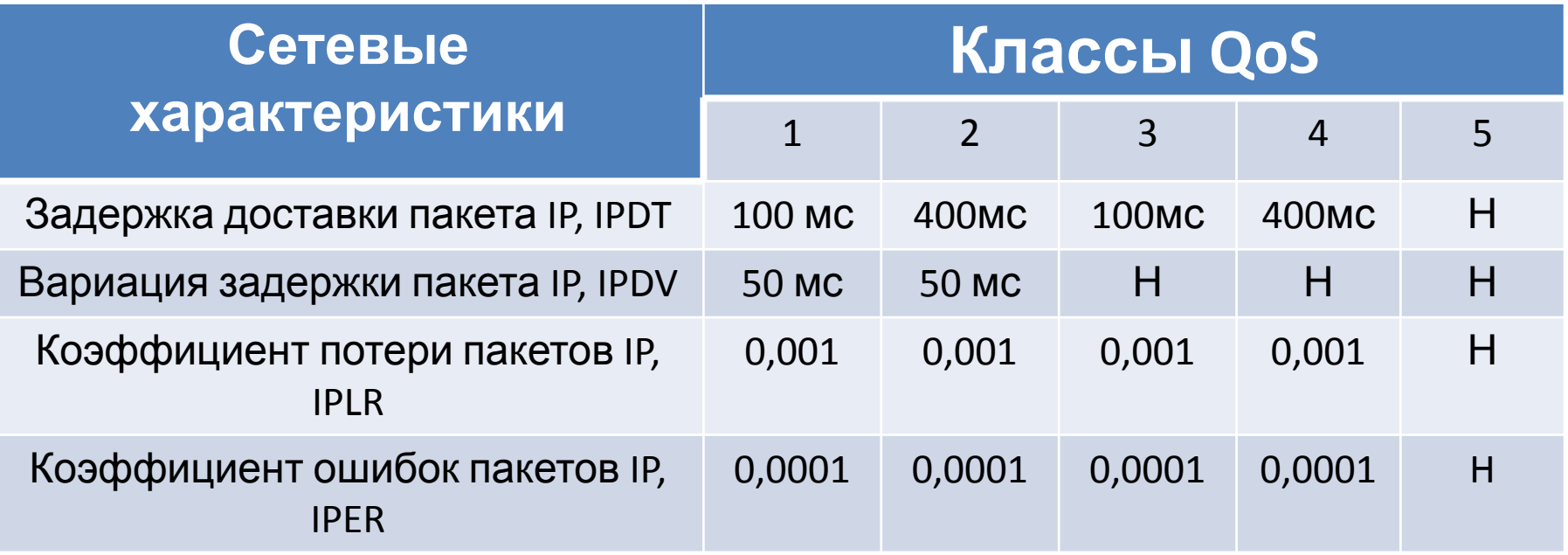

По формулам (15) и (16) находим нагрузку канала и рассчитываем необходимый транспортный ресурс.

Для передачи сигнального трафика создается отдельный логический канал, параметры которого необходимо определить. Помимо пользовательской информации, на транспортный шлюз поступают сообщения протокола MEGACO, для которых также должен быть выделен транспортный ресурс, и его можно вычислить по формуле:

•  $V_{MEGACO} = k_{sig} * L_{MEGACO} * N_{MEGACO} *$  $P_{MEGACO}/450$  $(29)$ 

где  $P_{MEGACO}$  – интенсивность поступления сообщений протокола MEGACO на шлюз в ЧНН; значение  $k_{sig}$  берем равным 5, как и в предыдущих разделах.

Таким образом, общий транспортный ресурс MGW (бит/с)

$$
V_{GW} = \tau + V_{MEGACO}.
$$
 (30)

• Количество и тип интерфейсов подключения транспортного шлюза к пакетной сети определяется и топологией транспортными ресурсами шлюза пакетной сети.

Транспортный ресурс шлюза и **КОЛИЧЕСТВО** интерфейсов связаны соотношением:

 $V_{GW} = N_{INT} * V_{INT}$  (бит/с). (31)

использовании интерфейсов разных типов При соотношение (31)приобретает следующий вид:

$$
V_{GW} = \sum_{i=1}^{I} (N_{i\_INT} * V_{i\_INT})
$$
 (6MT/c). (32)

Параметры интерфейса подключения к пакетной сети определяются, исходя из интенсивности обмена сигнальными сообщениями в процессе обслуживания BbI3OBOB.

• Количество интерфейсов MOЖНО определить по формуле:

$$
N_{INT} = V_{GW}/V_{INT} \t\t(33)
$$

где  $V_{INT}$ — полезный транспортный ресурс одного интерфейса.

При физической реализации сигнального шлюза (ОКС7) совместно с транспортным, необходимо рассчитать транспортный ресурс сигнального шлюза, который потребуется для передачи сообщений протокола MxUA(M2UA или M3UA).

# **2. Расчет оборудования гибкого коммутатора**

Основной задачей гибкого коммутатора (рис. 12) при построении транзитного уровня коммутации является обработка сигнальной информации обслуживания вызова и управление установлением соединений. Требования к производительности гибкого коммутатора определяются интенсивностью потока вызовов, требующих обработки.

# *Задача*

• Определить стребуемую производительность оборудования гибкого коммутатора.

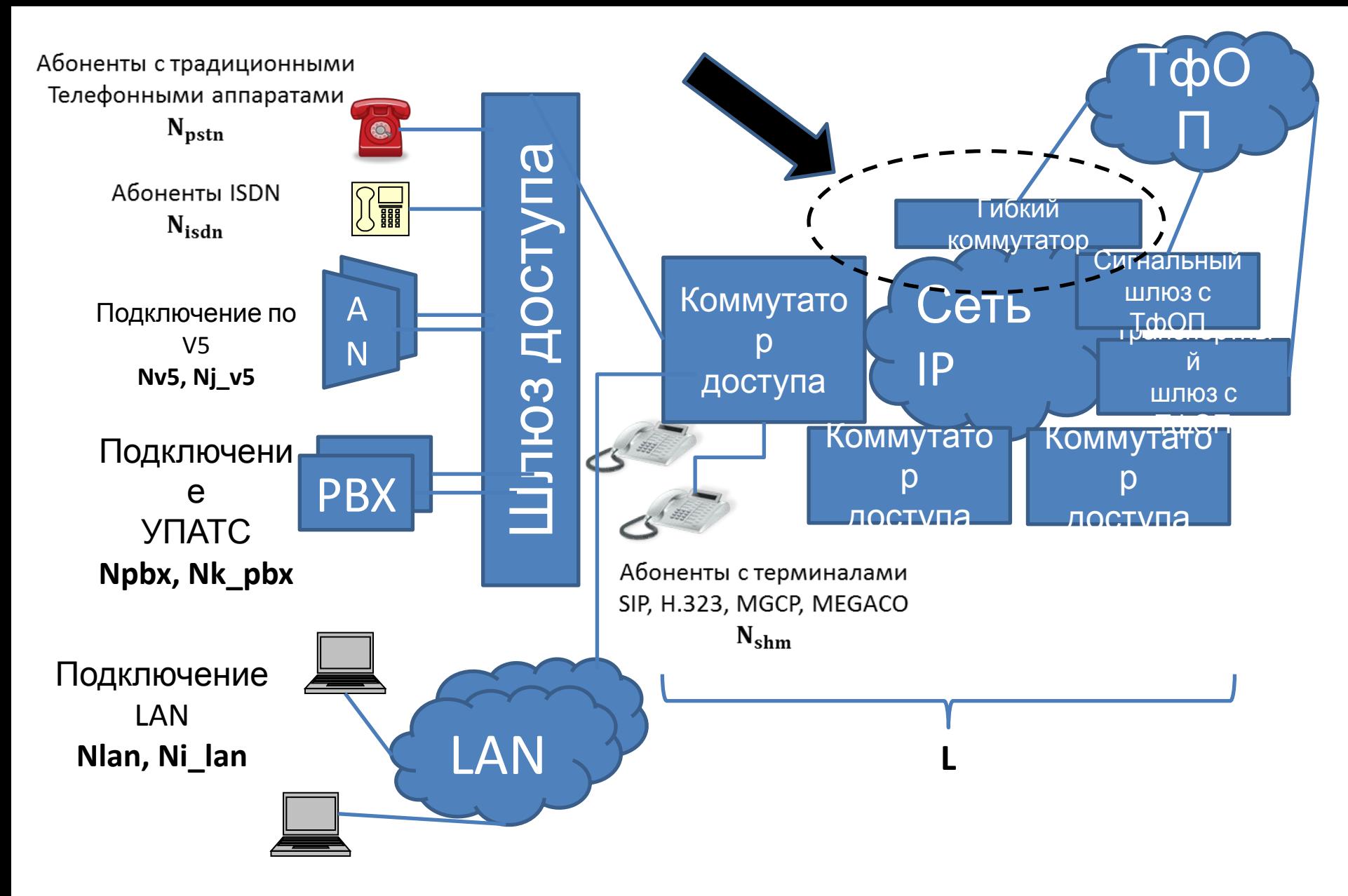

Рис. 12. Softswitch класса 4 в сети NGN

### Производительность

Интенсивность потока поступающих вызовов определяется интенсивностью потока вызовов, приходящейся на один магистральный канал 64кбит/с линии Е1, а также числом Е1, используемых для подключения станции к транспортному ШЛЮЗУ.

Вводятся следующие обозначения:

 $P_{CH}$  – интенсивность потока вызовов, обслуживаемых одним магистральным каналом 64 кбит/с,

•  $P_{GW}$  – интенсивность потока BbI3OBOB, обслуживаемых транспортным шлюзом,

число транспортных шлюзов, обслуживаемых гибким коммутатором.

Интенсивность потока вызовов (выз/чнн), поступающих на транспортный шлюз / определяется формулой:

$$
P_{l\_GW} = N_{l\_E1} * 30 * P_{CH}. (34)
$$

Следовательно, интенсивность потока вызовов (выз/чнн), поступающих на гибкий коммутатор, можно вычислить как

$$
P_{SX} = \sum_{l=1}^{L} P_{l,GW} = 30 * P_{CH} * \sum_{l=1}^{L} N_{l,E1} . (35)
$$

### *Параметры интерфейсов подключения к пакетной сети*

Параметры интерфейса подключения к пакетной сети определяются, исходя из интенсивности обмена сигнальными сообщениями в процессе обслуживания вызовов. При использовании гибкого коммутатора для организации распределенного транзитного коммутатора сообщения сигнализации ОКС7 поступают на Softswitch в формате сообщений протокола M2UA или M3UA, в зависимости от реализации.

• Введем следующие обозначения:

 $L_{MXIIA}$ — средняя длина сообщения (в байтах) протокола MxUA,

 $N_{MXUA}$  - среднее количество сообщений протокола MxUA при обслуживании вызова,

 $L_{MEGACO}$  – средняя длина сообщения (в байтах) протокола MEGACO, используемого для управления транспортным шлюзом,

 $N_{MEGACO}$  – среднее количество сообщений протокола MEGACO при обслуживании вызова,

 $P_{SIG}$  – интенсивность потока вызовов, обслуживаемых сигнальным шлюзом.

• Тогда транспортный ресурс Softswitch (бит/с), необходимый для обмена сообщениями протокола MxUA:

 $V_{SX\_MXUA} = k_{sig} * L_{MXUA} * N_{MXUA} * P_{SX}/450,$  (36) где k - коэффициент использования ресурса.

Аналогично, транспортный ресурс гибкого коммутатора (бит/с), необходимый для обмена сообщениями протокола MEGACO:

 $V_{SXMEGACO} = k_{sig} * L_{MEGACO} * N_{MEGACO} * P_{SX}/450$ ,  $(37)$ 

Суммарный минимальный полезный транспортный ресурс Softswitch(бит/с), требуемый ДЛЯ обслуживания вызовов в структуре транзитного коммутатора:

$$
V_{SX} = V_{SX\_MXUA} + V_{SX\_MEGACO} \tag{38}
$$

Определение транспортного ресурса сигнального шлюза производится по аналогии с расчетом транспортного ресурса гибкого коммутатора. Необходимая полоса пропускания SGW определяется интенсивностью потока поступающих вызовов и объемом информации, требуемой для обслуживания каждого вызова.

Учитывая среднюю длину и количество сообщений протокола MxUA, необходимых для обслуживания одного вызова, можно вычислить транспортный ресурс (бит/с) сигнальных шлюзов для подключения к пакетной  $\overline{C}$ сети приведением размерностей):

Vsig=Ksig\*Psig\*Lmxua\*Nmxua/450 (39)

## Требования к содержанию и оформлению пояснительной записки

Пояснительная записка должна содержать расчеты ко всем пунктам задания. Расчеты должны быть приведены полностью и по порядку, предложенному в задании. Каждая формула должна быть приведена полностью сначала в символьном выражении, затем в численном, но так чтобы были видны все множители и слагаемые, а уже затем должен быть указан результат вычисления. Все результаты должны быть приведены с наименованием и кратким пояснением.

Отсутствие наименования, расшифровки формул и пояснений будет считаться ошибкой.

В курсовой работе достаточно много однотипных вычислений, но, несмотря на это, для каждого пункта все вычисления необходимо приводить полностью и в полном объеме для всех фрагментов сети.

К каждому разделу курсового проекта необходимо привести схему сети или ее фрагмента с нанесенными на нее результатами вычислений.

В случае большого количества шлюзов необходимо разбить общую схему на несколько фрагментов и на каждом из них привести полученные результаты расчетов.

При выборе оборудования шлюзов для проектирования сети необходимо

обоснование выбора того или иного вида оборудования, а также привести таблицы соответствия основных параметров выбранного оборудовании и параметров подключения абонентов к нему. Помимо таблиц следует

указать производителя оборудования, модель и адрес интернет-ресурса, с которого взята информация.

В саму пояснительную записку включить краткое описание выбранного оборудования.

Пояснительная записка оформляется в соответствии с требованиям к текстовым документам.

Текст выполняется на листах формата А4

(210297 мм) с применением печатающих и графических устройств вывода компьютера. Тип шрифта: Times New Roman Cyr. Шрифт основного текста: обычный, размер 14 пт. Шрифт заголовков разделов: полужирный, размер 16 пт. Шрифт заголовков подразделов: полужирный, размер 14 пт. Межстрочный интервал полуторный. Формулы должны быть оформлены в редакторе формул и вставлены в документ как объект.

Страницы следует нумеровать арабскими цифрами. Номер страницы проставляют в правом нижнем углу без точки в конце. Текст основной части разделяют на разделы, подразделы, пункты. Разделы должны иметь порядковые номера в пределах всего текста, обозначенные арабскими цифрами без точки. Подразделы должны иметь нумерацию в пределах каждого раздела, номера подразделов состоят из номера раздела и подраздела, разделенных точкой. В конце номера подраздела точка не ставится. Подраздел допускается разбивать на пункты. Внутри пунктов или подпунктов могут быть приведены перечисления.